# **К УНИВЕРСИТЕТ**

**НЕГОСУДАРСТВЕННОЕ ОБРАЗОВАТЕЛЬНОЕ ЧАСТНОЕ УЧРЕЖДЕНИЕ ВЫСШЕГО ОБРАЗОВАНИЯ «МОСКОВСКИЙ ФИНАНСОВО-ПРОМЫШЛЕННЫЙ УНИВЕРСИТЕТ «СИНЕРГИЯ» Колледж «Синергия» Департамент Цифровой экономики**

> **ОТЧЕТ о прохождении производственной практики** (**по профилю специальности**)

**по профессиональному модулю ПМ**.01 **Эксплуатация и модификация информационных систем**

**в период с** «11» **мая** 2021 **г**. **по** «31» **мая** 2021 **г**.

**Специальность** 09.02.04 **Информационные системы** (**по отраслям**)

ФИО обучающегося: \_\_\_\_\_\_\_\_\_\_\_\_\_\_\_\_\_\_\_\_\_\_\_\_\_\_\_\_\_\_\_\_\_\_\_\_ Группа: \_\_\_\_\_\_\_\_\_\_\_\_\_\_\_\_\_\_\_\_\_\_\_\_\_\_\_\_\_\_\_\_\_\_\_\_\_\_\_\_\_\_\_\_\_\_\_ ФИО Руководителя: Люблинская Наталья Николаевна

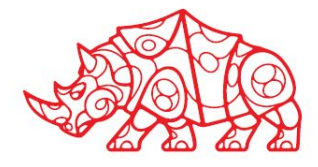

## **Содержание**

#### Введение

1. Инструктаж по соблюдению правил противопожарной безопасности, правил охраны труда, техники безопасности, санитарно-эпидемиологических правил и гигиенических нормативов

2. Изучение организационной структуры и технического оснащения предприятия – объекта практики

3. Сбор информации об объекте практики и анализ содержания источников

4. Экспериментально-практическая работа. Приобретение необходимых знаний, умений и практического опыта работы по специальности в рамках освоения вида деятельности ВД1. Эксплуатация и модификация информационных систем

5. Обработка и систематизация полученного фактического материала Заключение

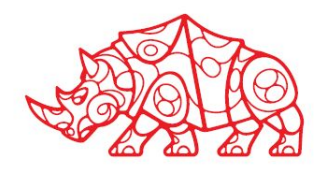

#### **Введение**

Производственная практика предусмотрена учебным планом специальности 09.02.04 «Информационные системы (по отраслям)» и реализуется в рамках профессионального модуля ПМ.01 «Эксплуатация и модификация информационных систем». Практика мною пройдена в период с 11 мая 2021 г. по 31 мая и 2021 г. В на предприятии \_\_\_\_\_\_\_\_\_\_\_\_\_\_\_\_\_\_\_\_\_\_\_\_\_\_\_\_\_\_\_\_\_\_\_\_\_\_\_\_\_\_\_\_\_\_\_\_\_\_\_\_\_\_\_\_\_\_\_\_\_\_\_\_\_

(полное наименование организации - места прохождения практики)

в должности \_\_\_\_\_\_\_\_\_\_\_\_\_\_\_\_\_\_ в соответствии с индивидуальным заданием.

**Цель производственной практики** - формирование общих и профессиональных компетенций в условиях реального производства.

#### **Задачами производственной практики являются**:

- приобретение опыта самостоятельной практической деятельности в сфере изучаемой специальности;
- закрепление и углубление знаний, полученных в процессе теоретического и практического обучения, на основе изучения работы предприятий и организаций;
- освоение современных производственных процессов, технологий;
- адаптация к конкретным условиям деятельности предприятий различных организационно-правовых форм.

#### **Введение**

Мною в ходе освоения программы практики приобретен практический

ОПЫТ:инсталляции, настройки и сопровождения одной из информационных систем;

- выполнение регламентов по обновлению, техническому сопровождению и восстановлению информационной системы;
- сохранения и восстановление базы данных информационной системы;
- организации доступа пользователей к информационной системе в рамках компетенции конкретного пользователя;
- обеспечения сбора данных для анализа, использования и функционирования информационной системы и участия в разработке проектной и отчетной документации;
- определения состава оборудования и программных средств разработки информационной системы;
- использования инструментальных средств программирования информационной системы;
- участия в экспериментальном тестировании информационной системы на этапе опытной эксплуатации и нахождения ошибок кодирования в разрабатываемых модулях информационной системы;
- разработки фрагментов документации по эксплуатации информационной системы;
- 
- 
- 
- участия в оценке качества и экономической эффективности информационной системы;
- 
- 
- 
- 

• взаимодействия со специалистами смежного профиля при разработке методов,

средств и технологий применения объектов профессиональной деятельности.

**Здесь требуется конкретизировать ИС, БД,** 

**модули, указав те, с которыми вы работали**

**на практике**

- 
- 
- 
- 
- 
- 
- модификации отдельных модулей информационной системы;
- 

## **Организационный этап**

Пройдено инструктивное совещание с руководителем практики от Профильной организации:

- Требования к внешнему виду: …
- График работы: …
- Круг обязанностей: …

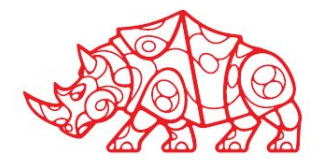

Изучены инструкции по технике безопасности и охране труда, инструкции о мерах пожарной безопасности, схемы аварийных проходов и выходов.

*Рекомендуется вставить схему аварийных проходов и выходов (схему эвакуации)*

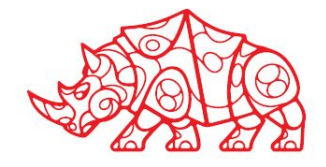

#### **Организационный этап**

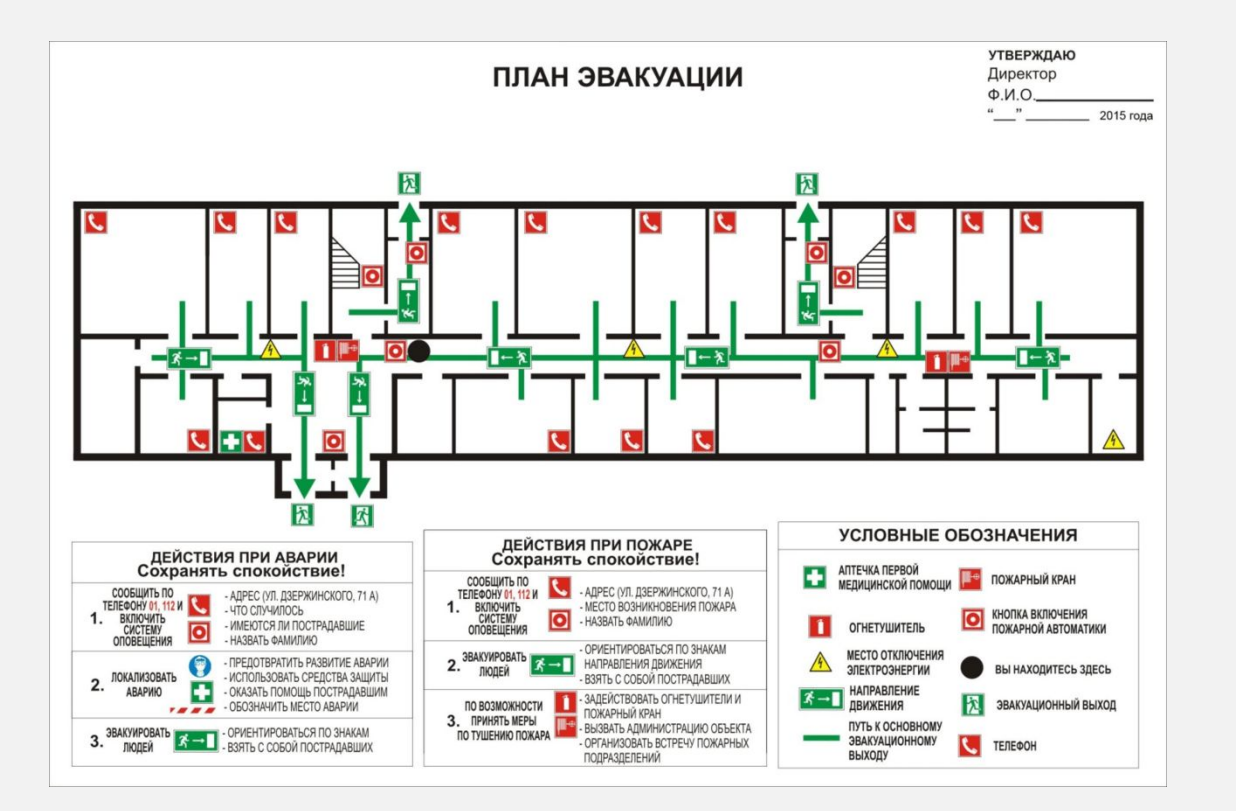

#### **Рисунок 1. Пример плана эвакуации**

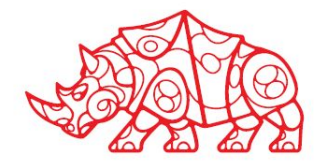

- Название компании
- Миссия компании
- Сфера деятельности компании
- Масштаб компании (численность персонала)
- Клиенты компании
- Технико-экономические показатели

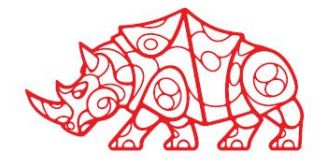

#### • Краткая история компании

*По наименованию конкретной организации, введя в строке поиска сайта https://www.rusprofile.ru/ ее название, можно узнать на карточке организации информацию о ней, в том числе полное наименование, адрес, получить краткую справку, сведения о регистрации, учредителях (участниках), о видах деятельности по ОКВЭД, филиалах и представительствах, информацию о финансовых показателях за пятилетний период, о конкурентах, получить выписку из ЕГРЮЛ, получить отчет по организации.*

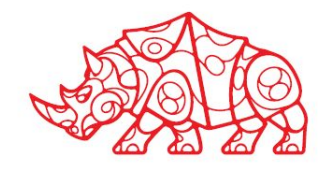

Следует ознакомиться с функциональными подразделениями организации, изучить ее организационную структуру.

*Необходимо разработать схему организационной структуры компании в Visio и представить ее на слайде*

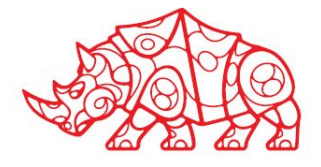

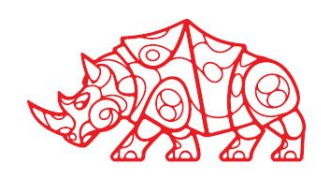

#### **Рисунок 2. Пример организационной структуры**

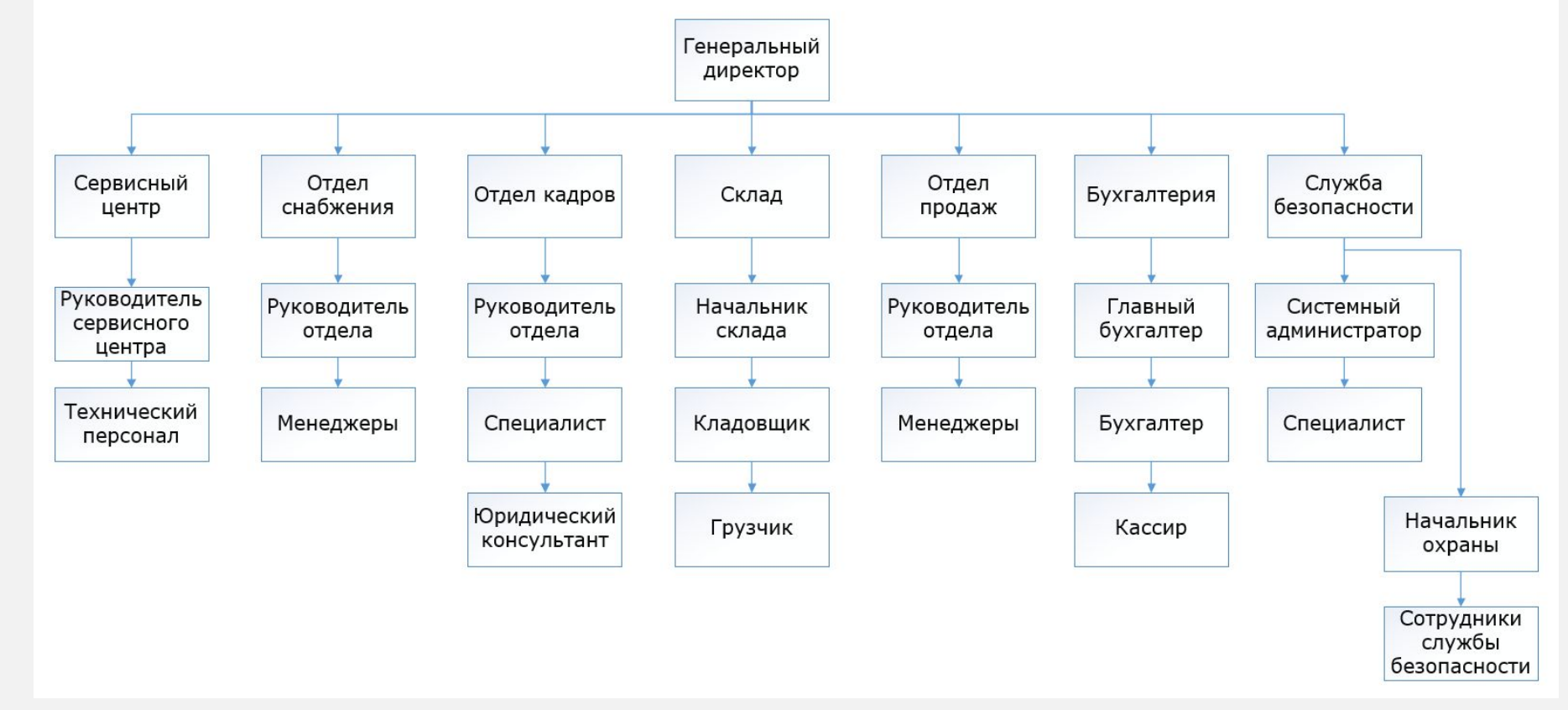

## **Подготовительный этап**. **Описание компании**

Изучить нормативно-организационную документацию организации, кратко описать (привести перечень нормативных документов компании, с которыми Вы ознакомились).

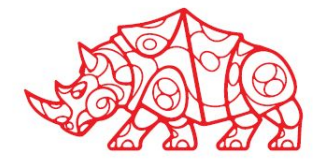

- Название подразделения
	- o Описание функций подразделения
- Название подразделения
	- o Описание функций подразделения
- и т.д.

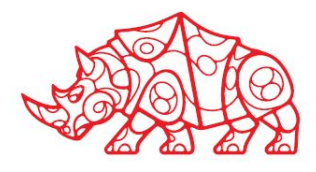

- Составить контекстную диаграмму деятельности компании (с помощью программы ramus educational);
- Составить декомпозицию деятельности «Как есть»;
- На основании декомпозиции деятельности «Как есть» провести оценку действующей автоматизации. Выбрать задачу с наименьшим уровнем автоматизации для дальнейшего проектирования ИС (отразить в декомпозиции «Как должно быть» автоматизированный процесс).

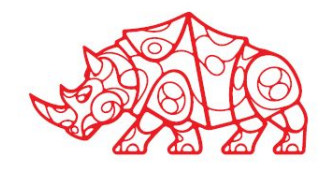

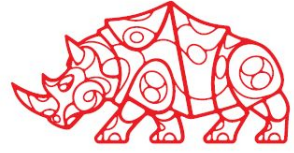

#### **Рисунок 3. Пример Контекстной диаграммы деятельности организации**

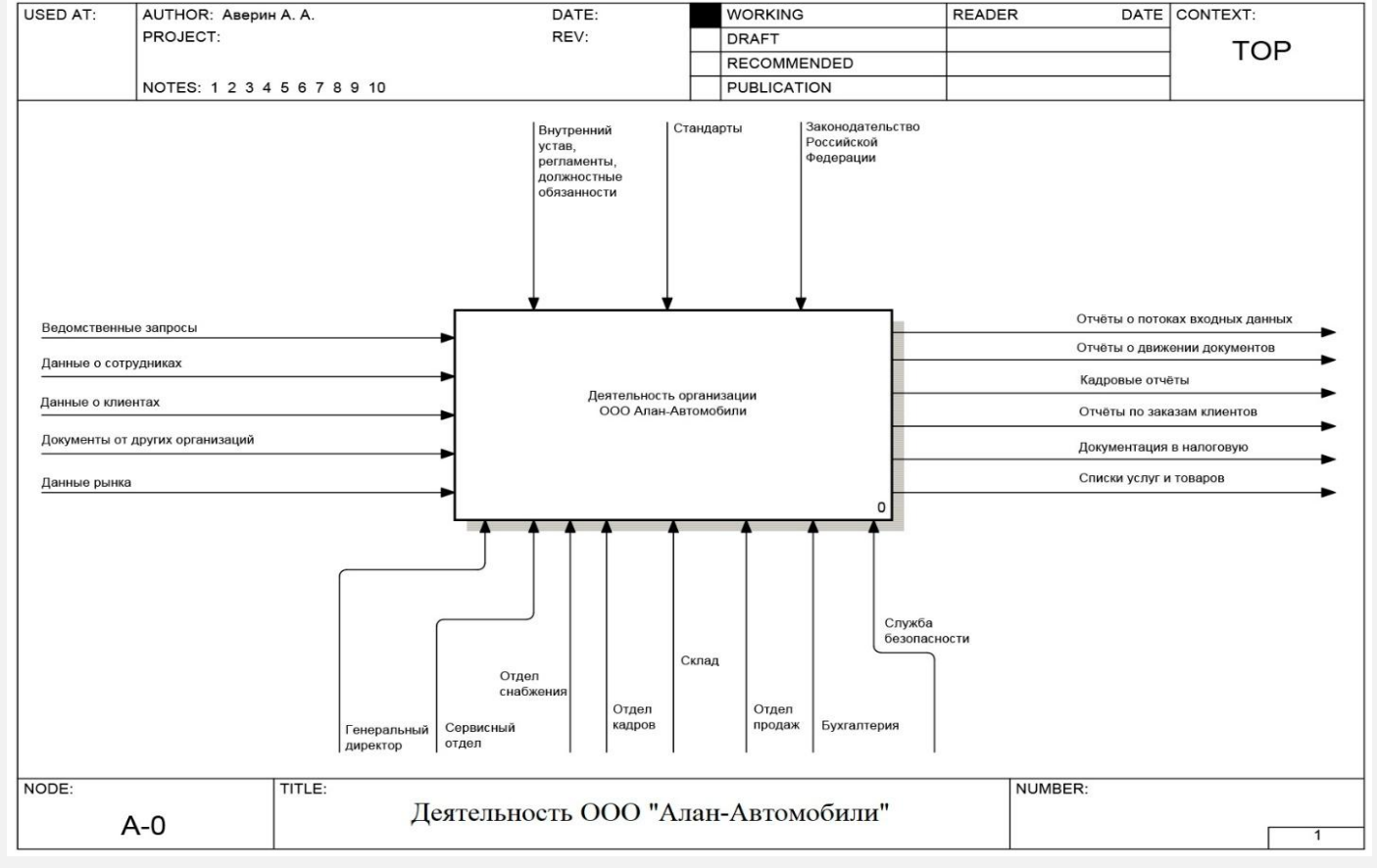

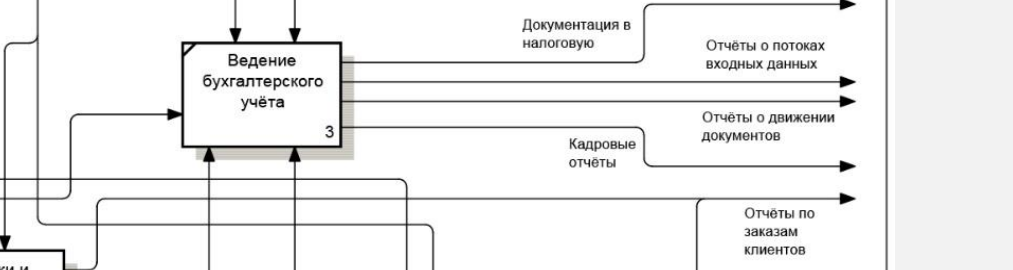

#### **Рисунок 4. Пример декомпозиции «Как есть»**

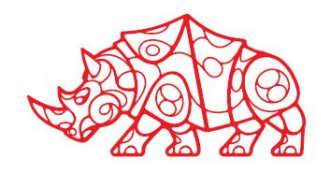

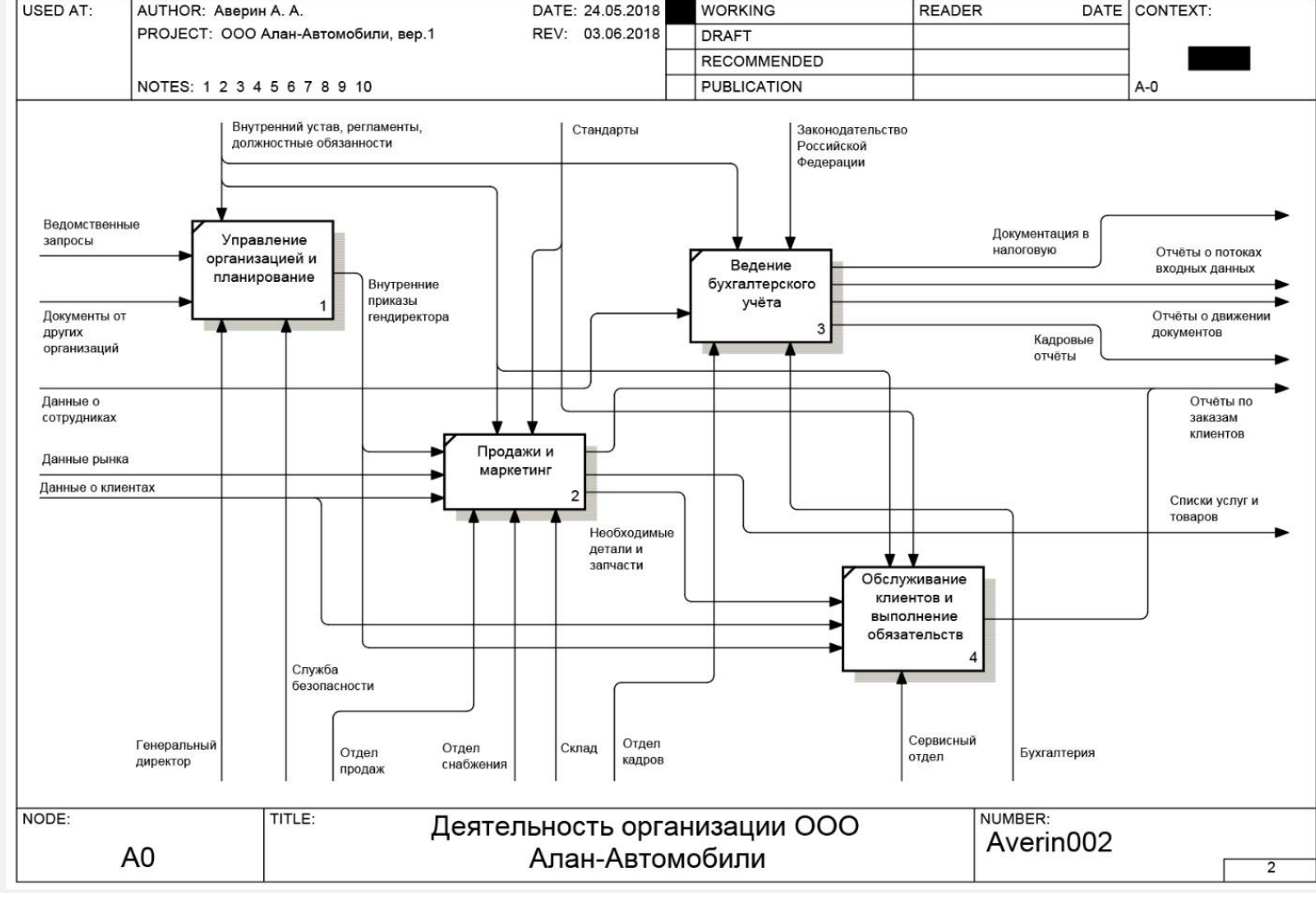

## **Подготовительный этап**. **Функции подразделений компании**

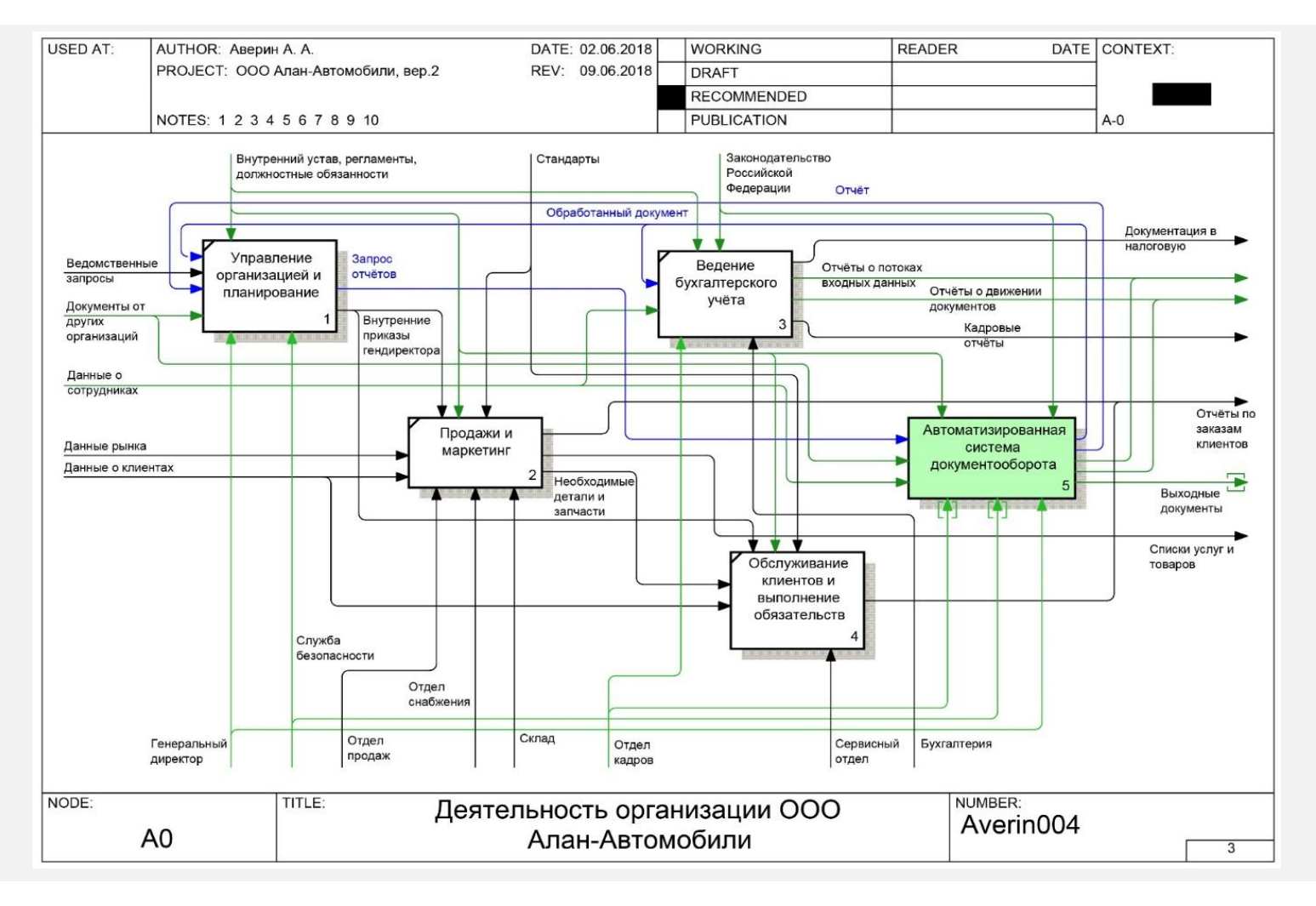

**Рисунок 5. Пример декомпозиции «Как должно быть»**

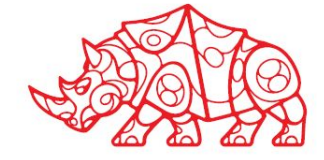

- Используя ЭБС https://biblioclub.ru/ ознакомиться с уровнями технического оснащения рабочих мест, а также ознакомиться с АРМ;
- Составить список использованной литературы при прохождении практики (необходимо оформить как приложение к отчету).

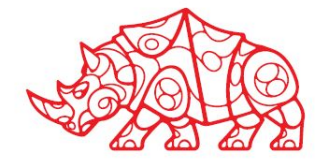

• Ознакомиться с технической составляющей компании по месту прохождения практики. Изучить уровни технического оснащения мест сотрудников различных отделов. Ознакомиться с сетью организации. По итогам составить таблицу технического оснащения рабочих станций и серверов компании, а также составить схему технической архитектуры (схема составляется с использованием Microsoft Visio).

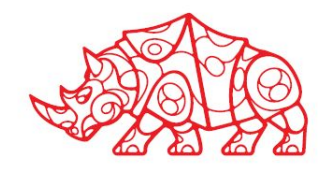

• Ознакомиться с программным составляющим компании по месту прохождения практики. Ознакомиться и описать ПО, которое используется у специалистов компании (в т.ч. в зависимости от их выполнимых функций). Составить схему программной архитектуры компании (схема составляется с использованием Microsoft Visio).

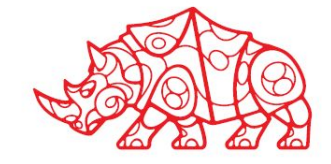

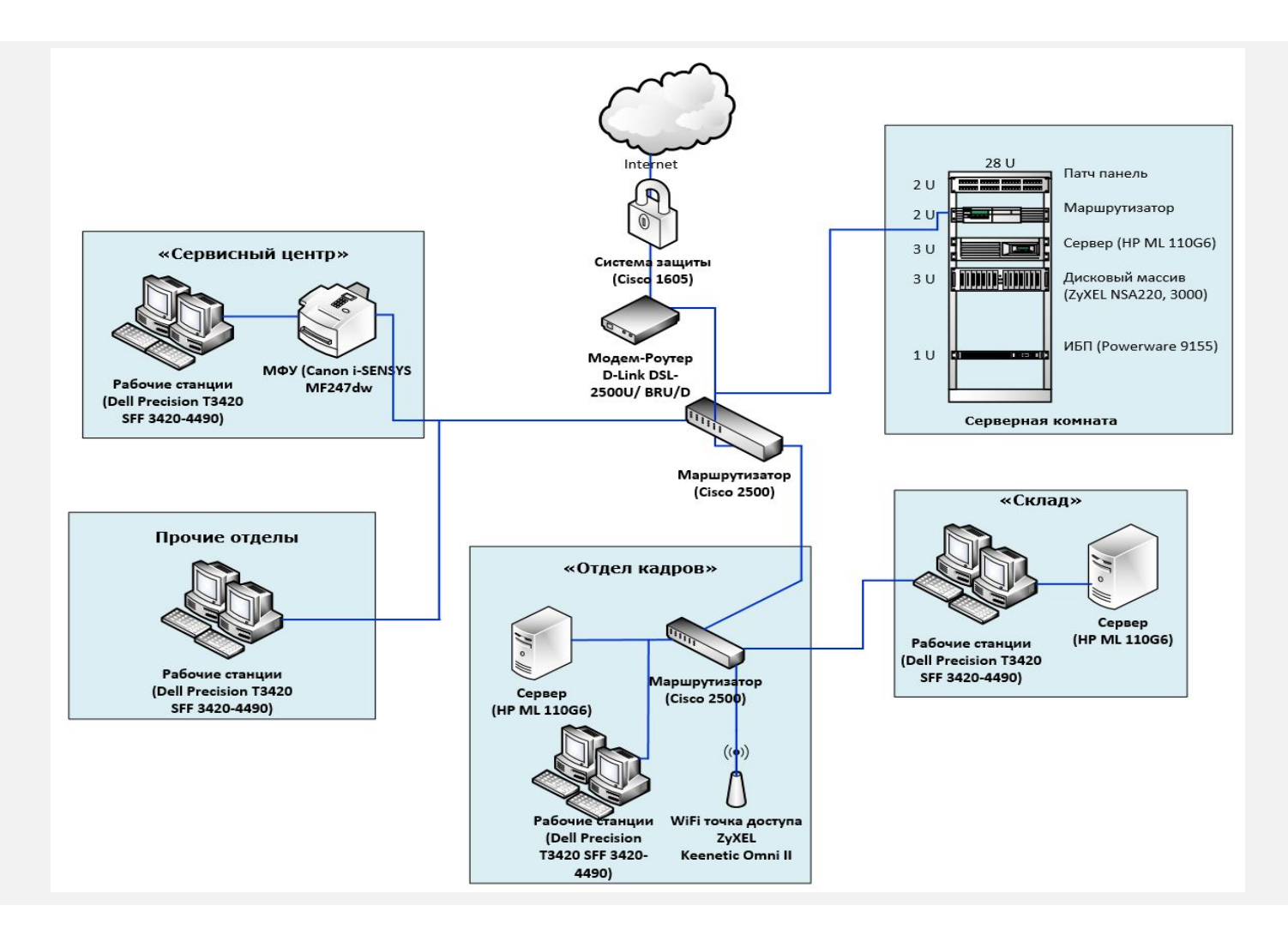

**Рисунок 6. Пример технической архитектуры**

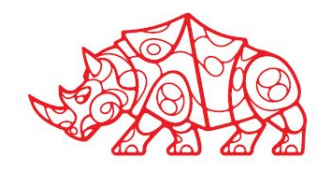

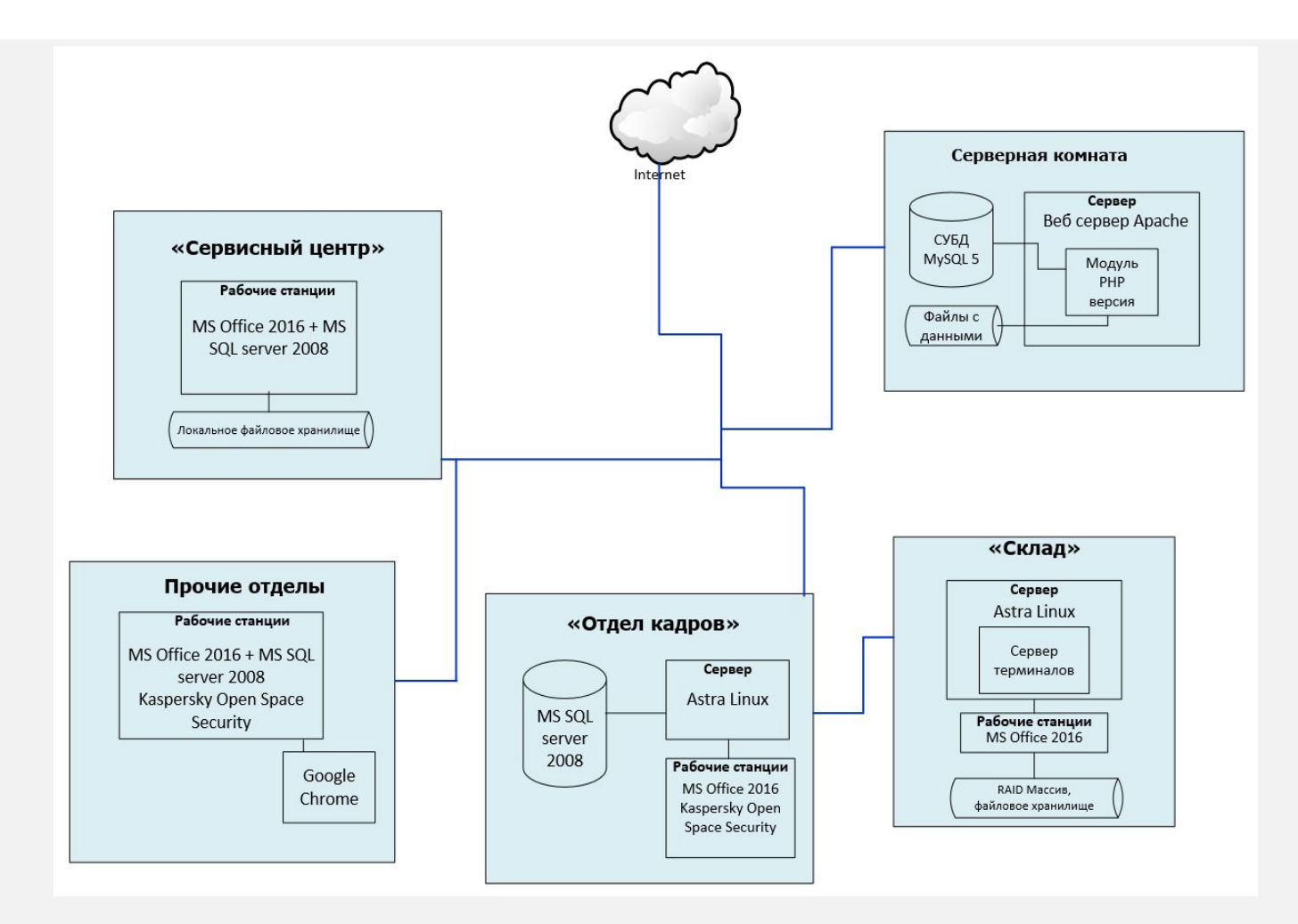

**Рисунок 7. Пример программной архитектуры**

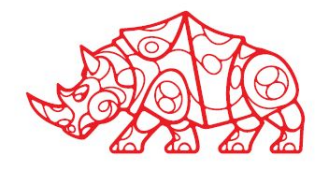

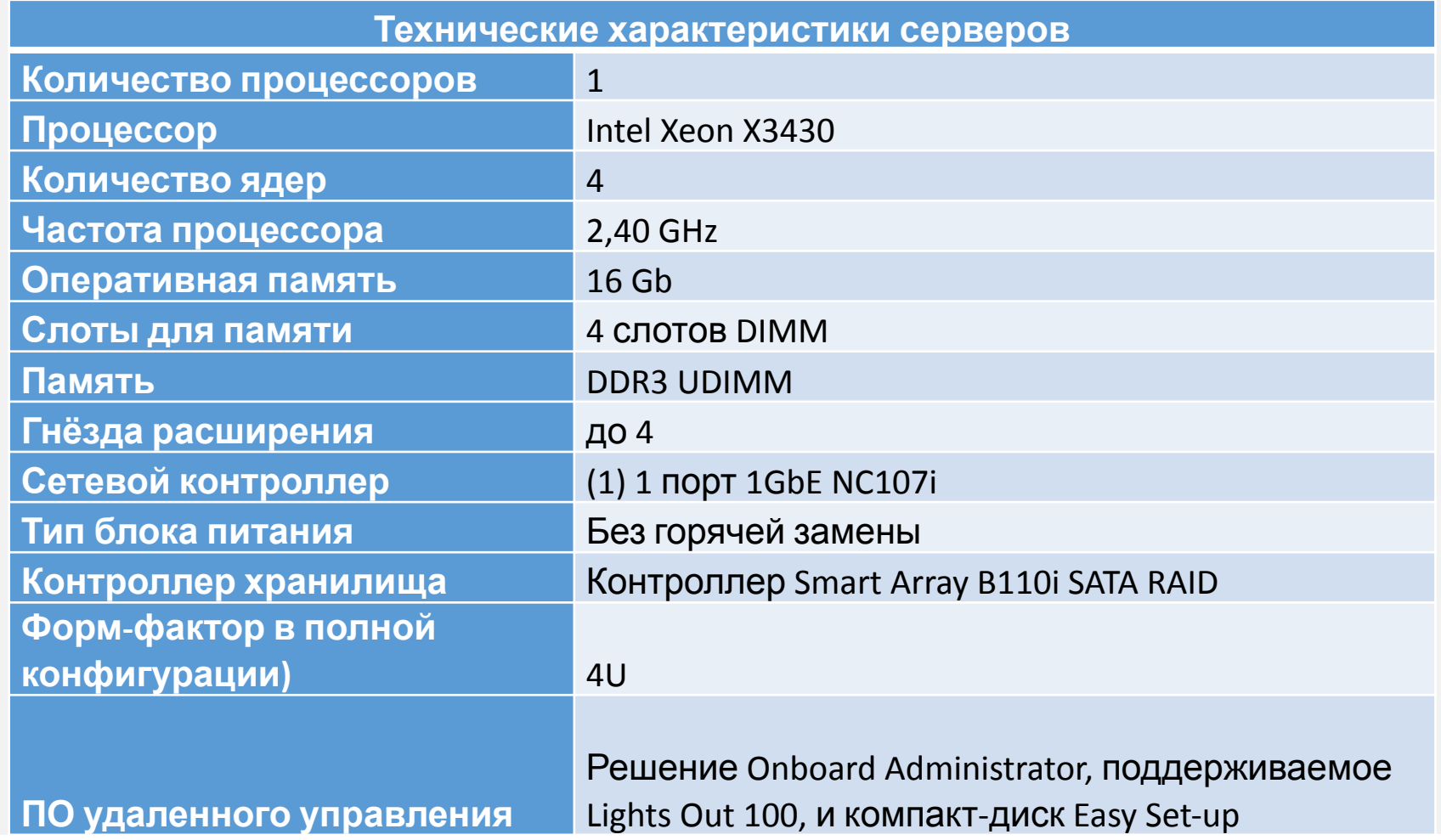

#### **Таблица 1. Характеристика серверов**

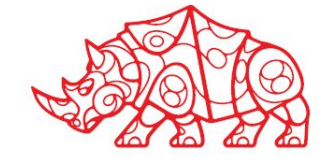

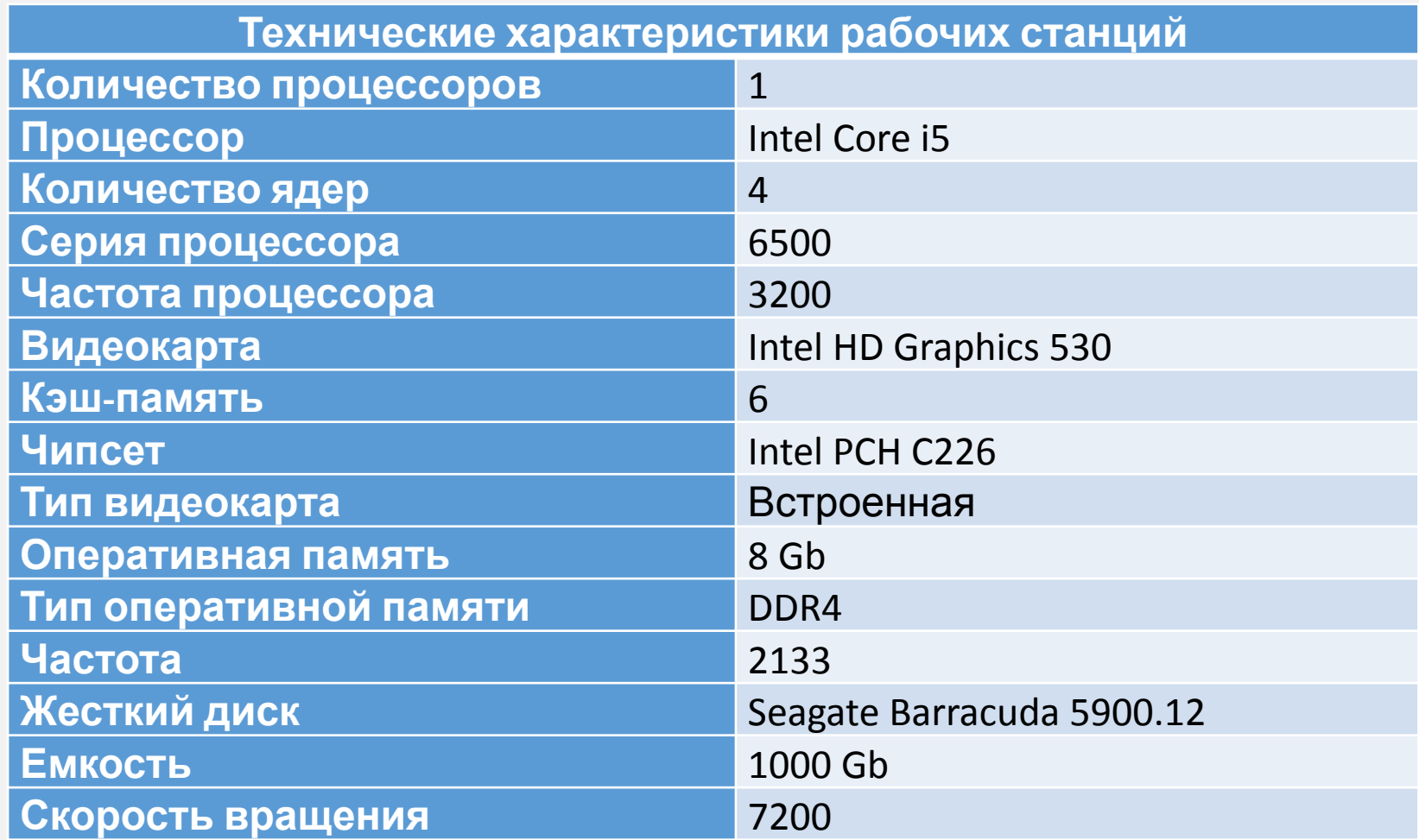

**Таблица 2. Характеристика рабочих станций**

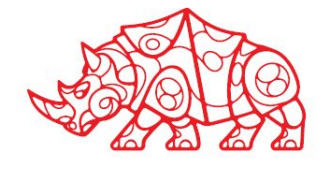

- Провести анализ существующей информационной системы по месту прохождения практики. Определить задачи по автоматизации;
- Составить таблицу сравнения представленных ИС на рынке;
- Выбрать одну из представленных ИС, дать обоснование выбора ИС для последующего внедрения в организации.

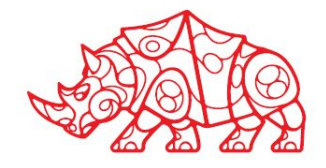

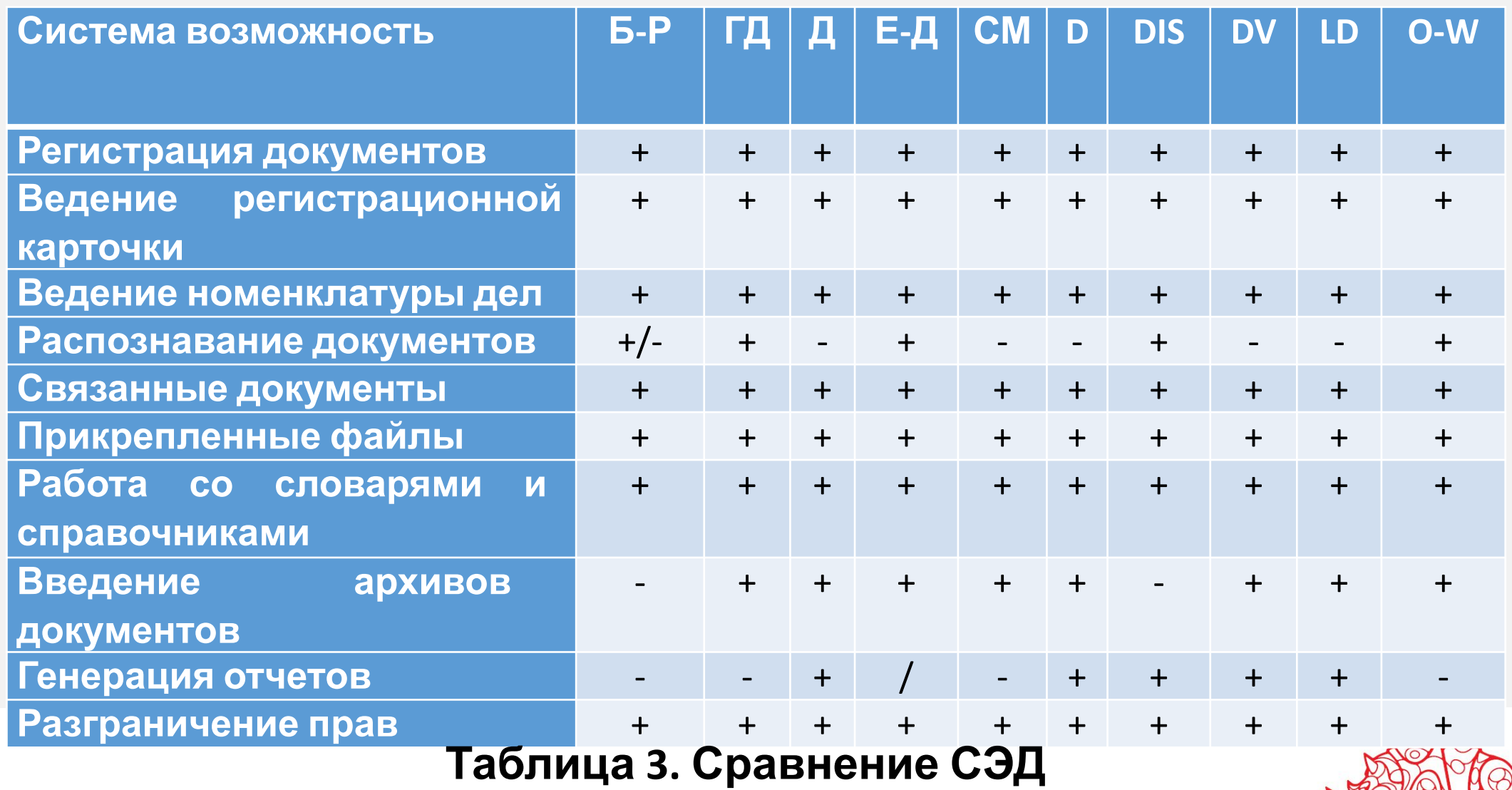

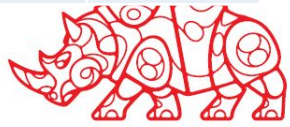

- Провести экспериментальное тестирование выбранного/ разработанного решения на этапе опытной эксплуатации, составить отчет на этапе тестирования;
- Составить информационную модель и ER-модели разработанной системы;
- Приложить скриншоты готовой ИС;
- Приложить программный код разработанной/ доработанной ИС (минимум 2 страницы, оформить как приложение).

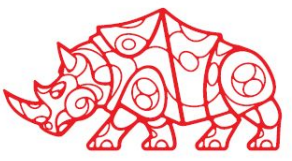

- Провести инсталляцию (установку) и настройку ИС. Приложить скриншоты (минимум 3-4), описать поэтапно проделанную работу;
- Провести загрузку и обновление ИС (например, обновление версии), предварительно сделать резервное копирование данных (описать процесс и приложить 2-3 скриншота);
- Создать пользователя ИС, настроить права доступа (приложить 2 скриншота с описанием проделанной работы).

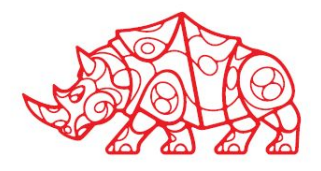

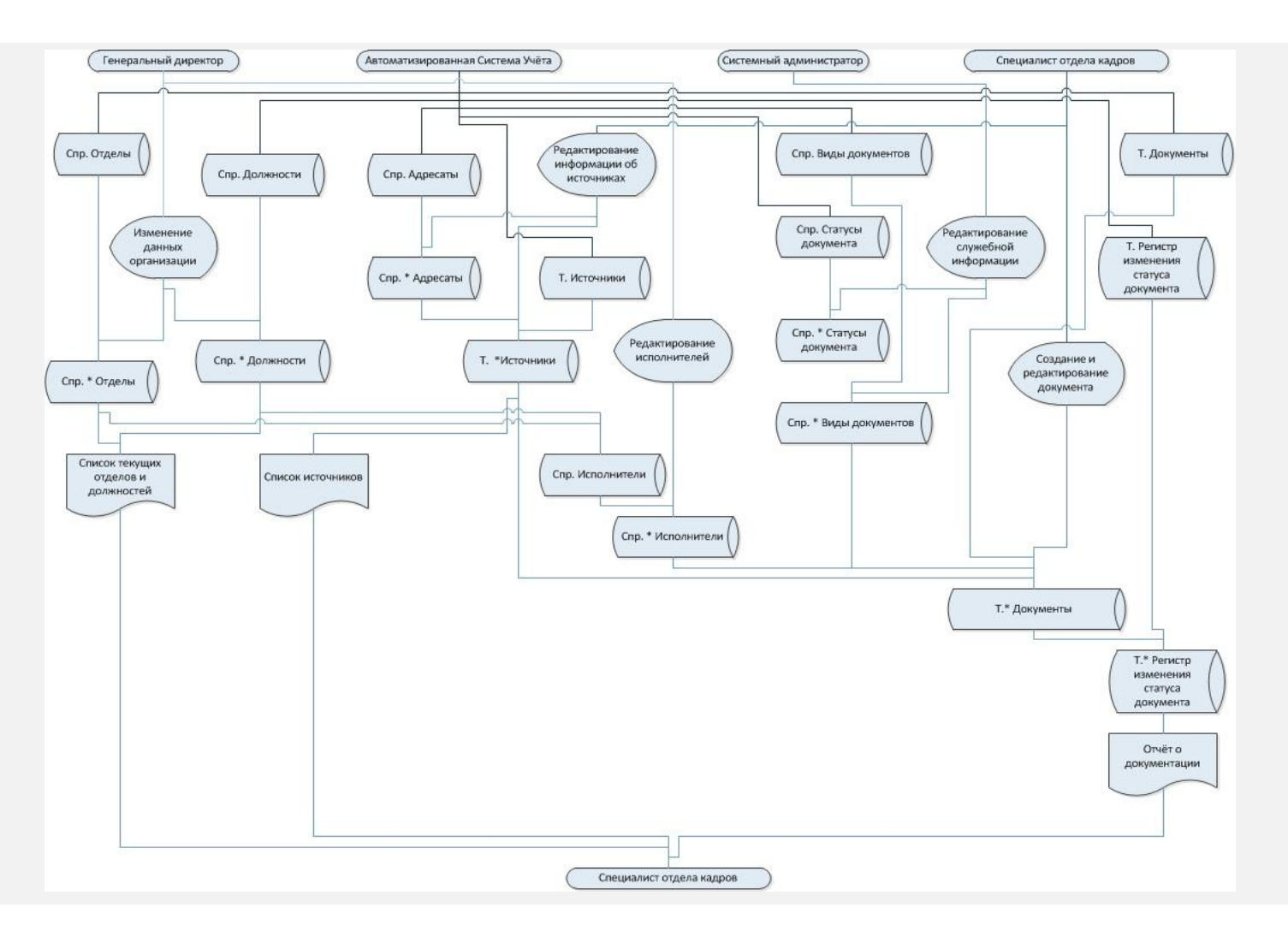

**Рисунок 8. Информационная модель**

**ИС**

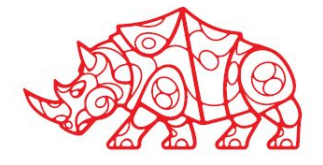

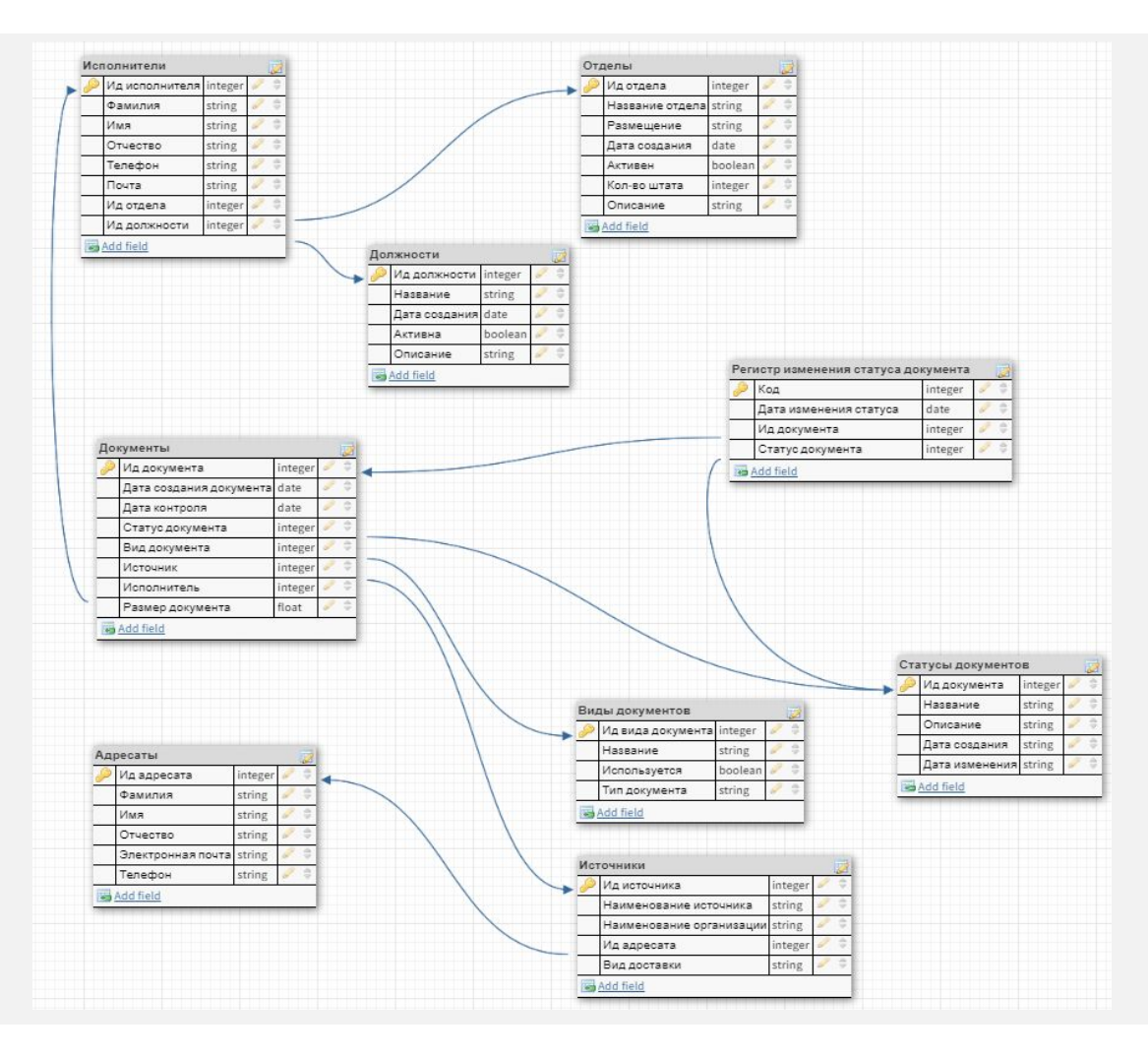

**Рисунок 9. ERмодель**

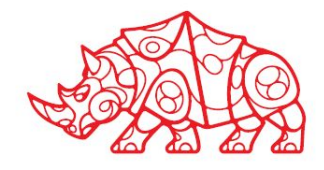

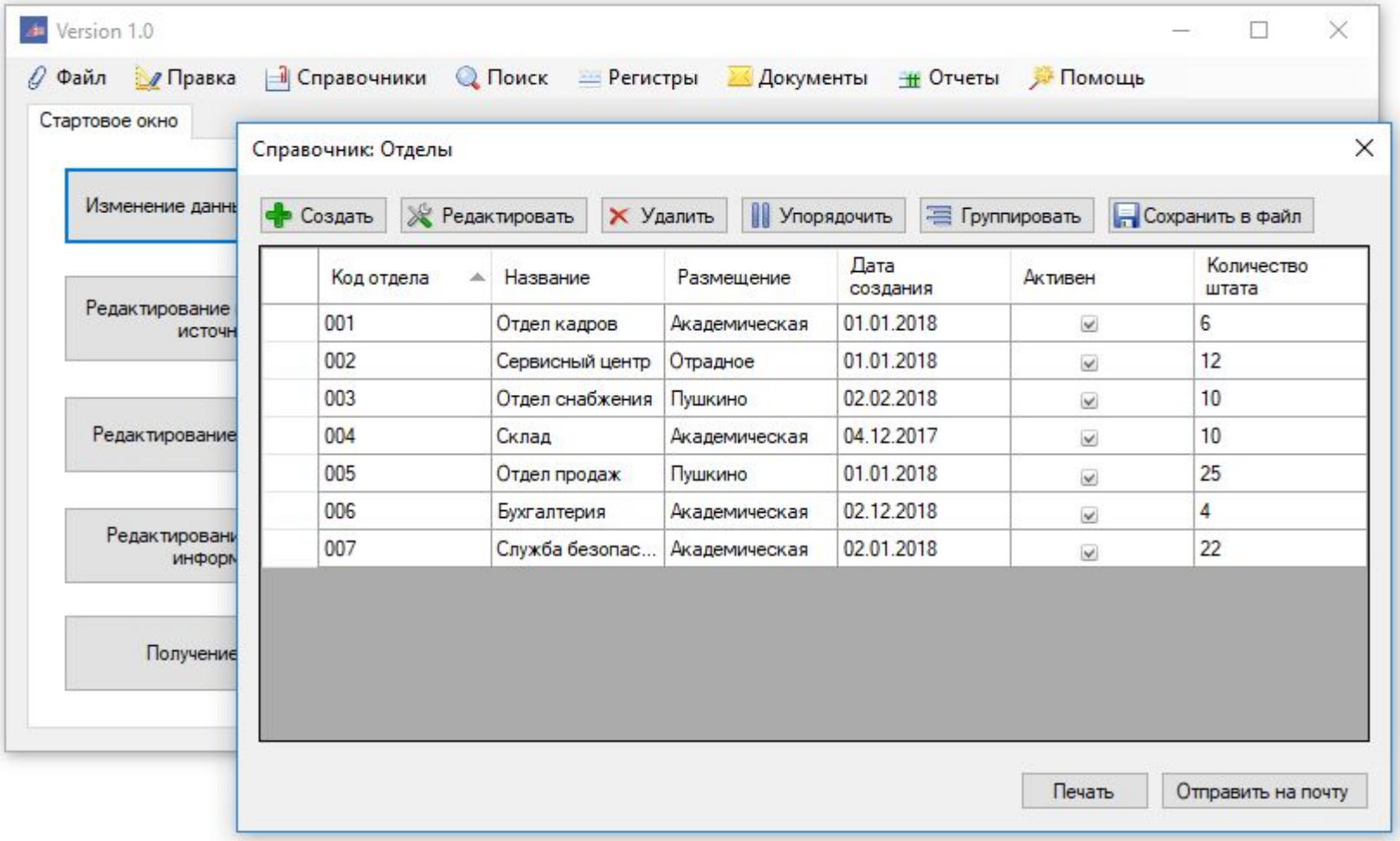

**Рисунок 10. Справочник «Отделы»**

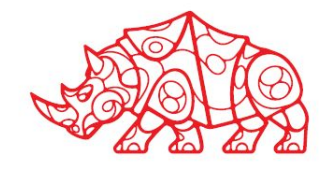

- Составить пользовательскую документацию по вводимой ИС. Если осуществлялась доработка действующей ИС, то составить техническую документацию по введенному модулю. Техническую документацию необходимо оформить как приложение в отчете по практике;
- Необходимо составить таблицы: рисков и возможных дефектов программных средств;
- Необходимо обосновать экономическую эффективность внедренной ИС (подготовить расчеты по затратам на ИС и внедрению, указать срок окупаемости).

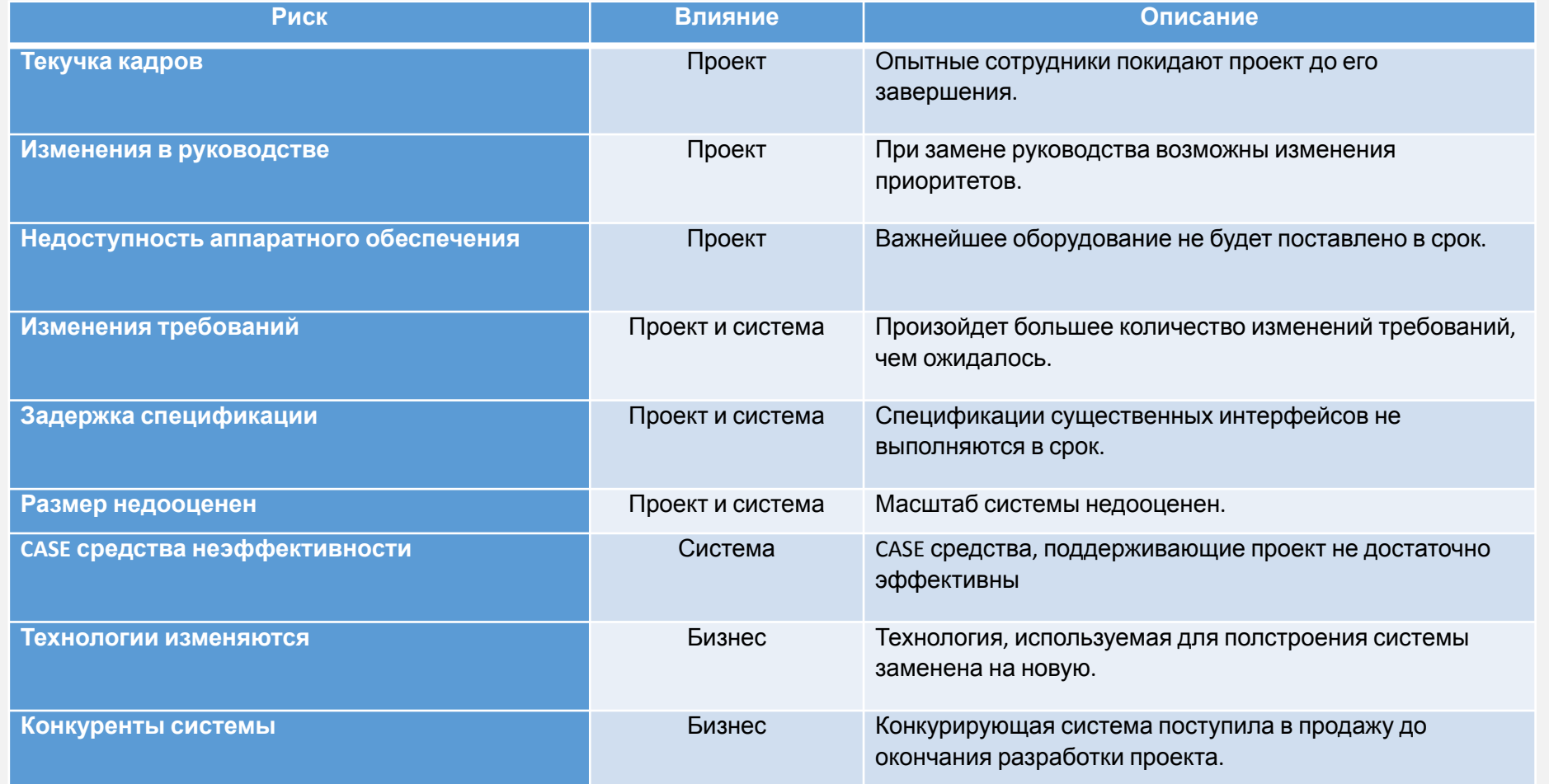

**Таблица 4. Примеры описания рисков на различном уровне их влияния**

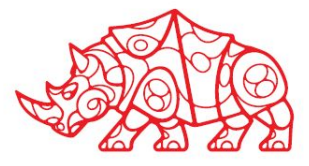

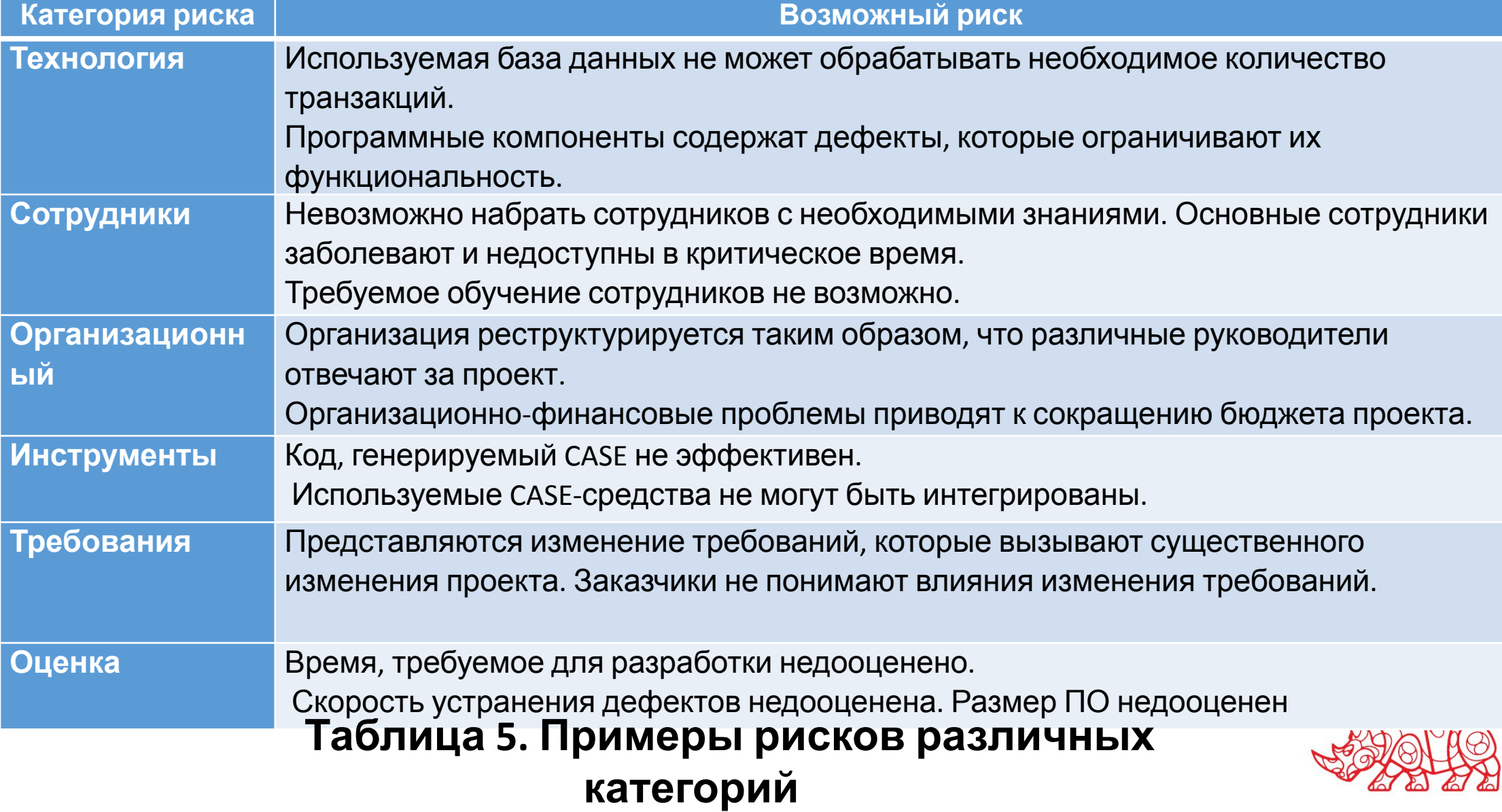

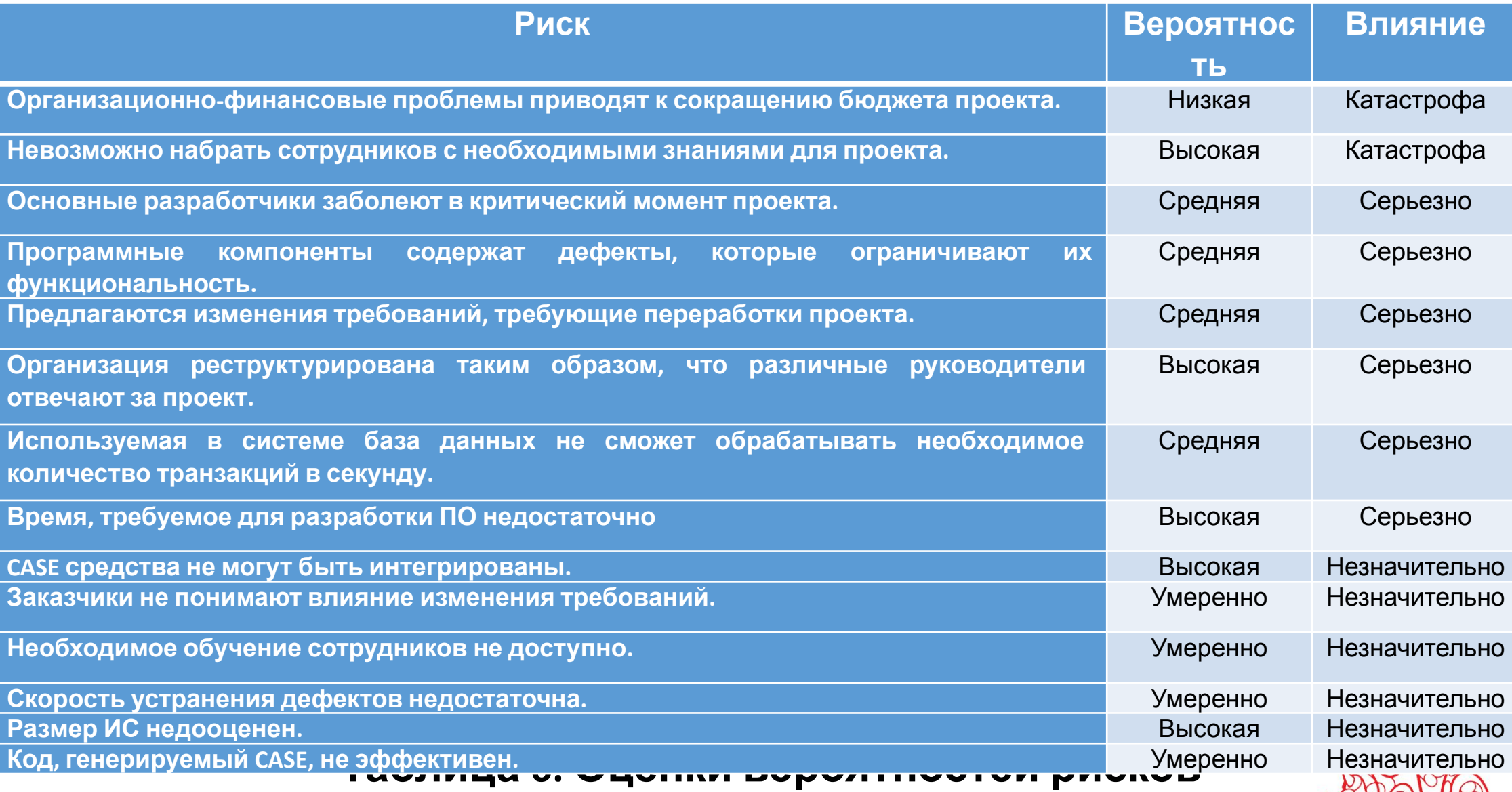

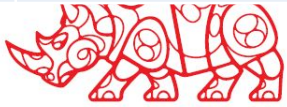

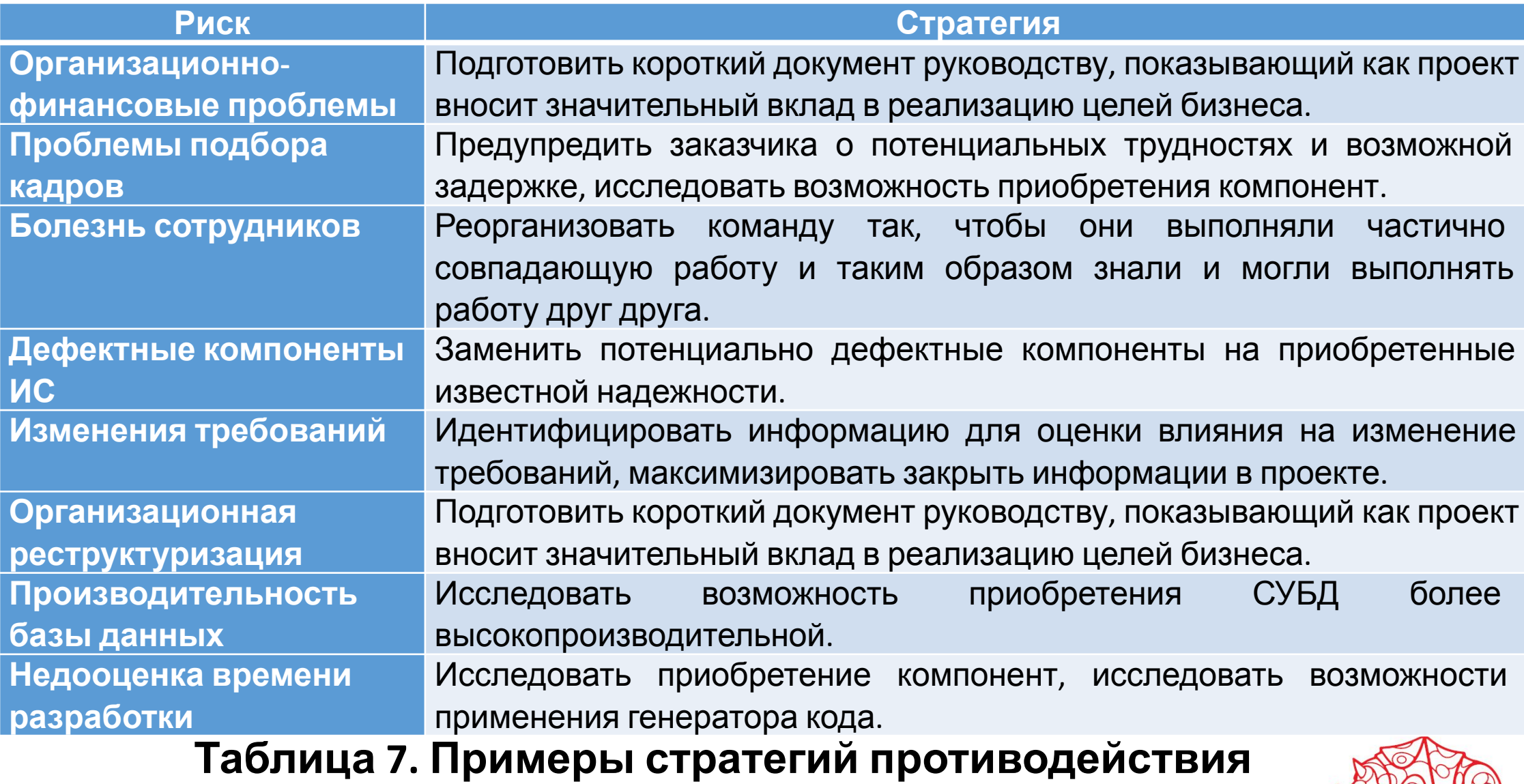

**рискам**

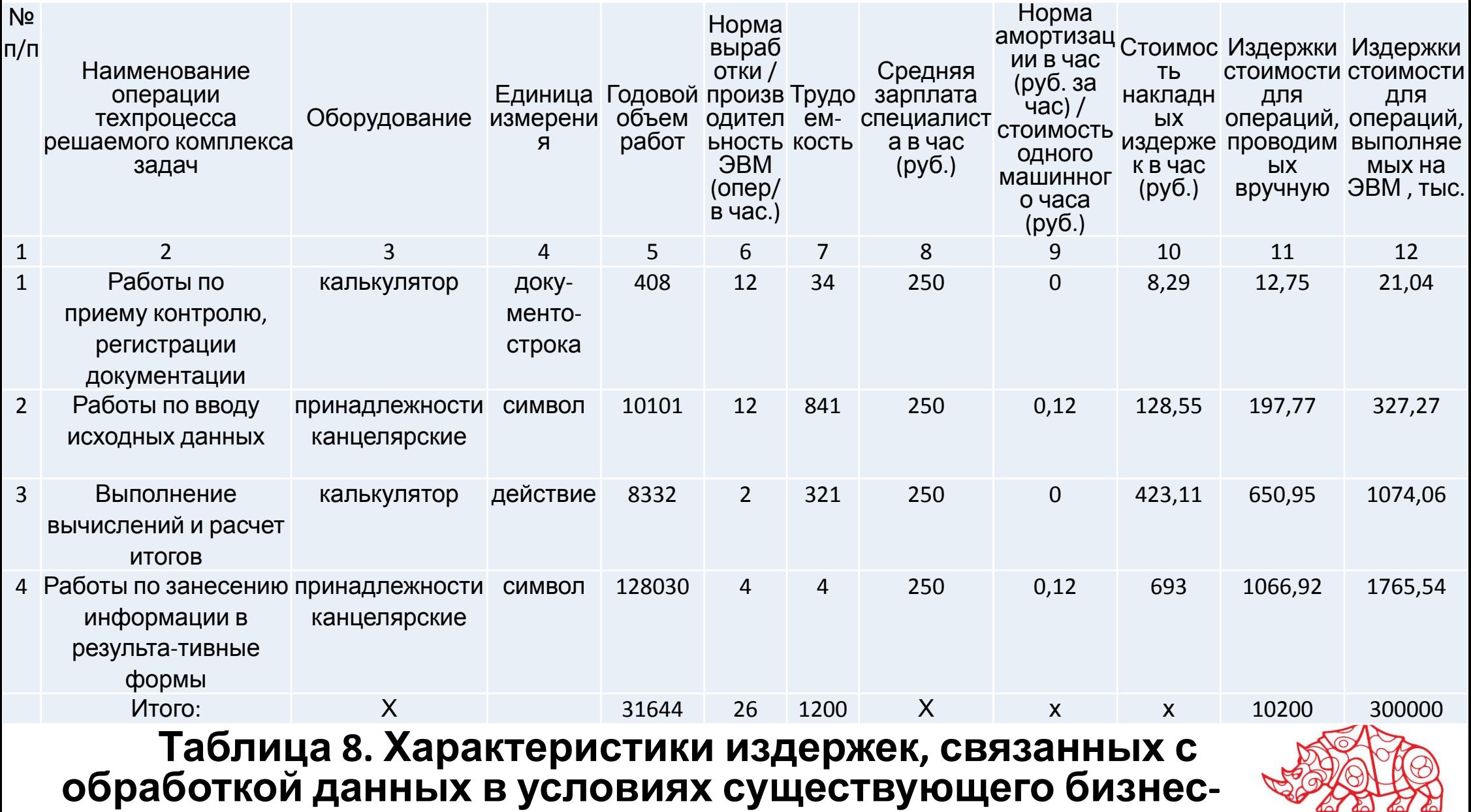

**процесса**

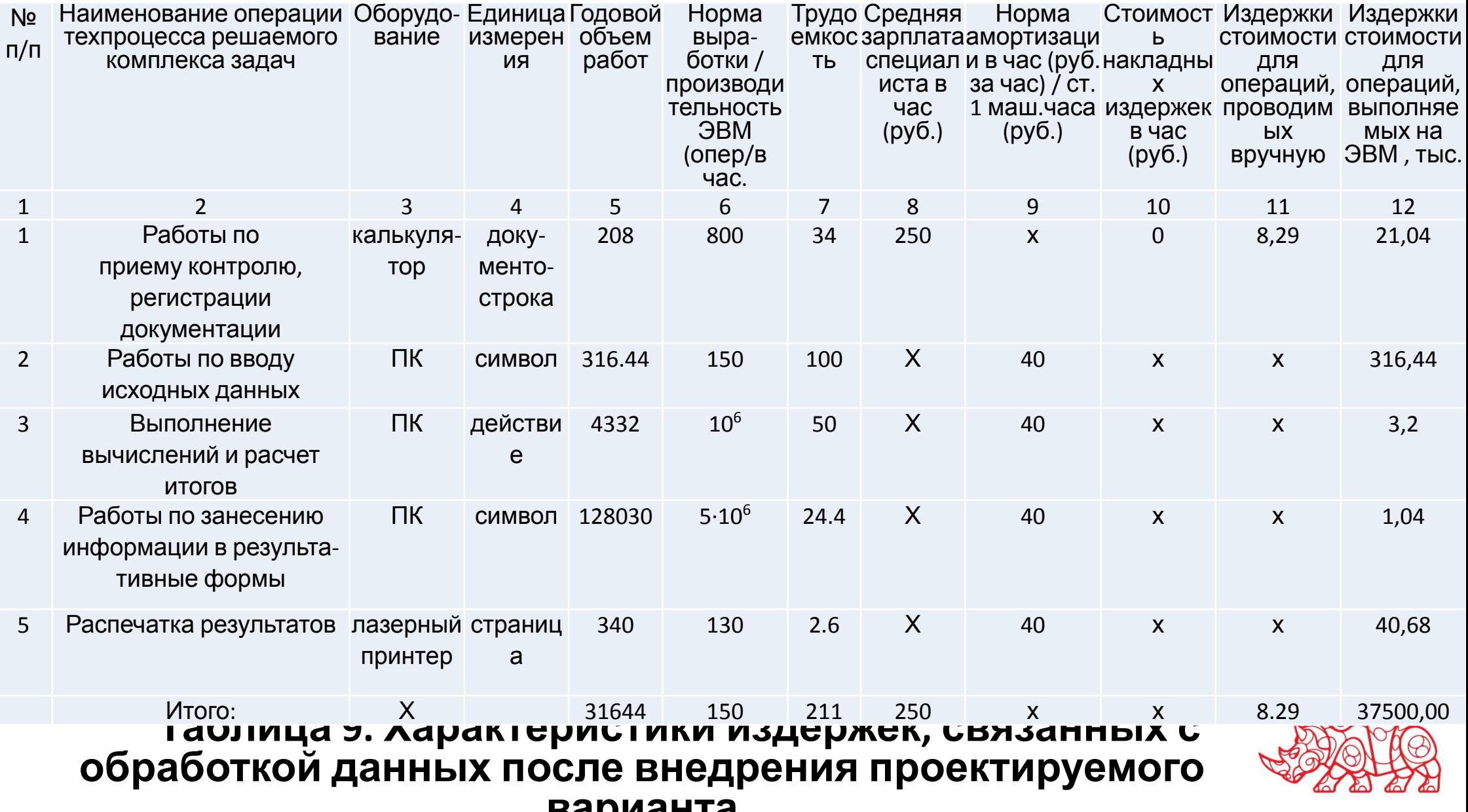

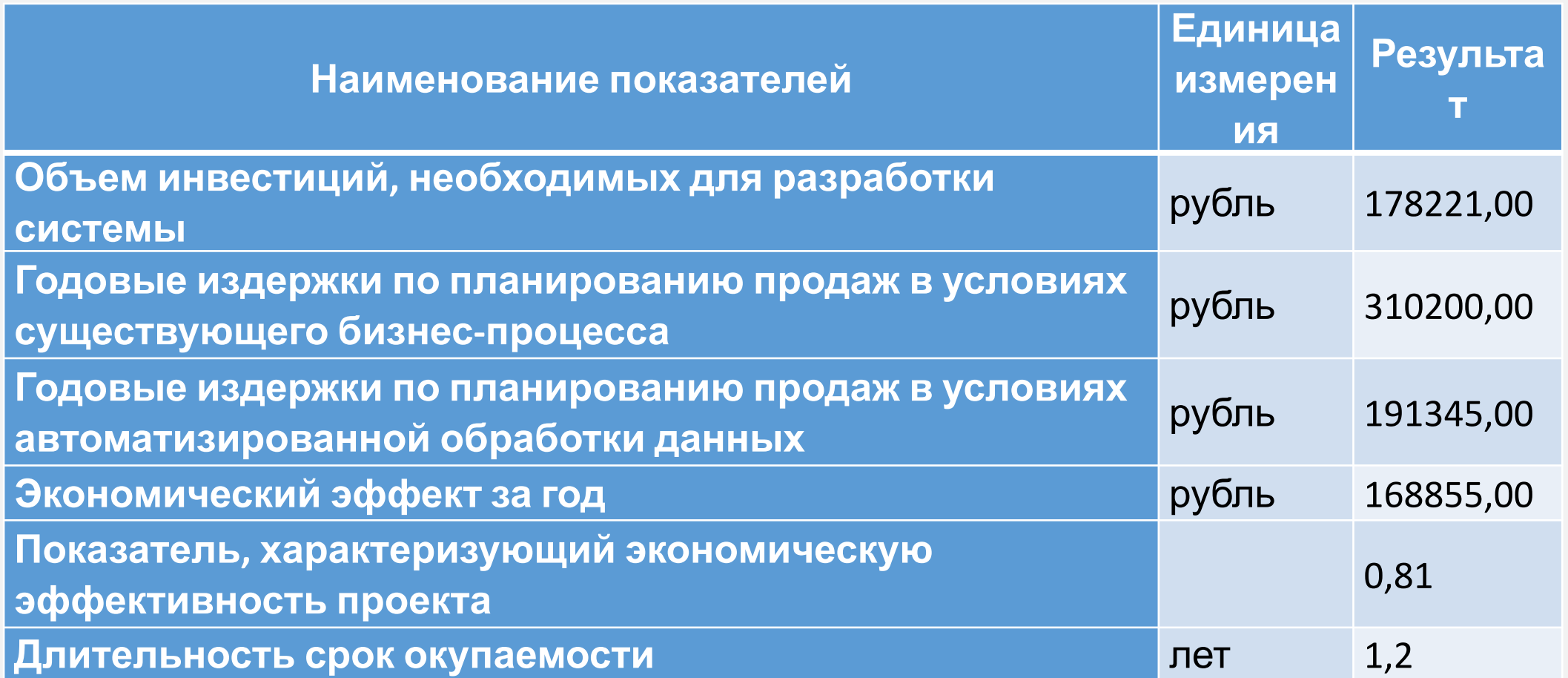

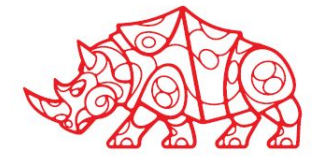

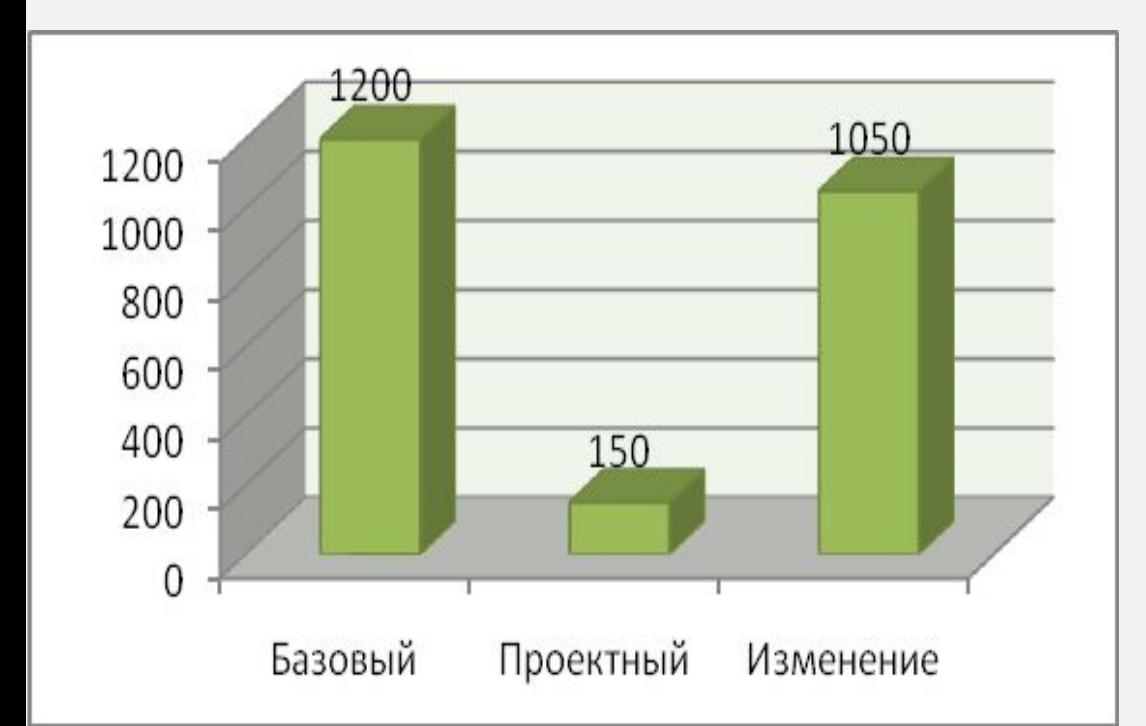

 $31020$ Astomathsyppes... Fazoguyit saqiyaxr **VistreHexive** 

**Рисунок 11. Сравнительное отображение трудовых издержек**

#### **Рисунок 12. Сравнительное отображение издержек стоимости**

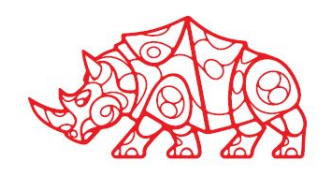

#### **Заключение**

На данном слайде рекомендуется в сжатой форме сформулировать основные выводы и проблемы, с которыми вы столкнулись во время практики, а также описать ваши предложения, направленные на улучшение производственного процесса организации.

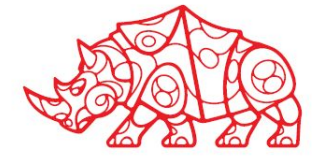